**Rut Düzenleme Aracı:** Rut şablonunda yapılan tüm değişikliklerde Rut Düzenleme Aracına gelip hangi gün ve düzenlemenin hangi saha personeli tarafından görülmesi gerekiyorsa o personel için veya tüm personelde yapıldı ise tüm personel için reset atılarak saha personeli tarafından da sisteminde güncelleme yapıldıktan sonra değişiklikler yansıyacaktır.

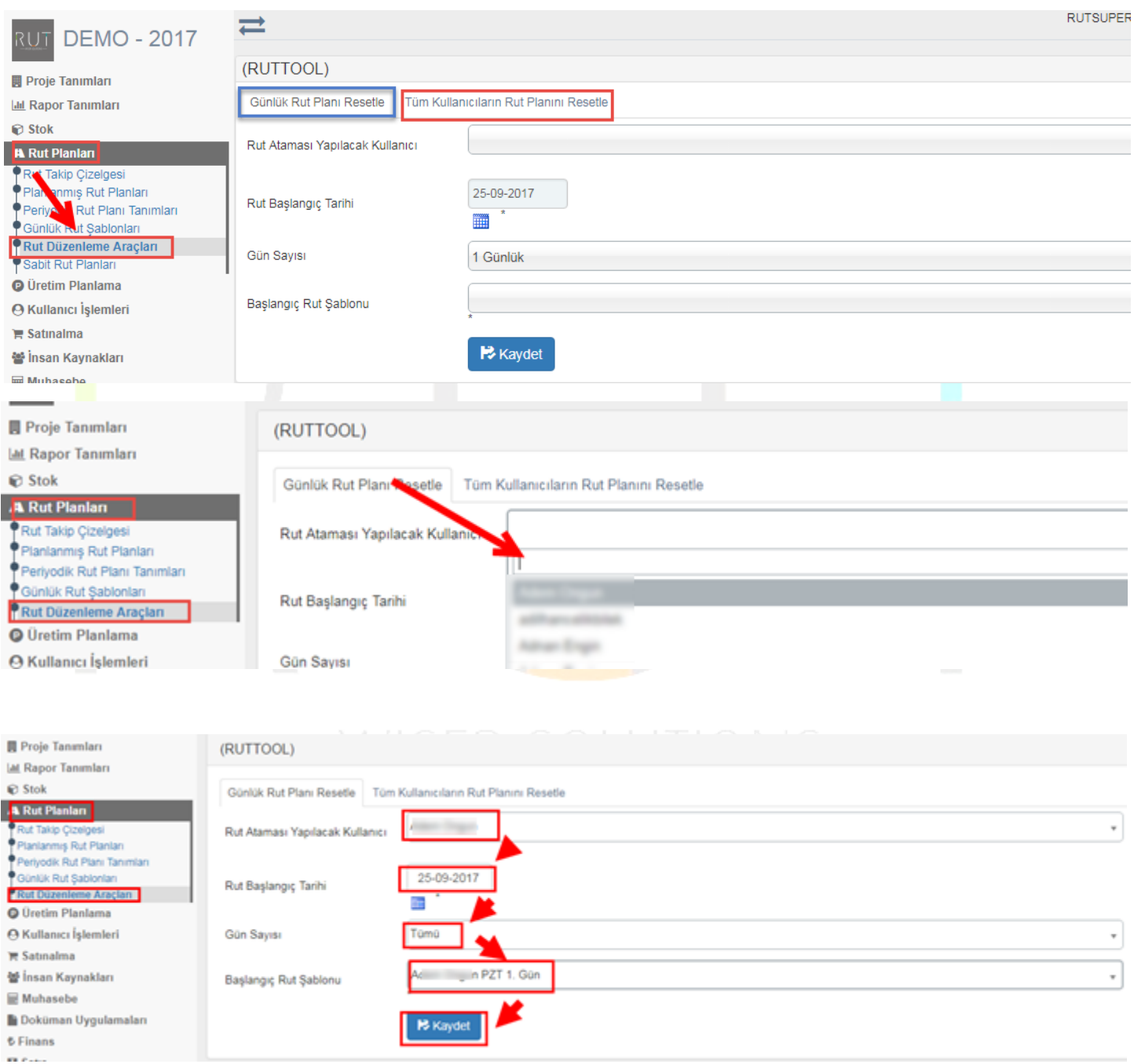

Bu işlem tek kullanıcıya yapılabildiği gibi tüm kullanıcılara da yapılabilmektedir.

Sayfa Sayısı: 1/1

Tarih : 19.12.2017

## RUT-GENEL 27: DataRut Rut Düzenleme Aracı

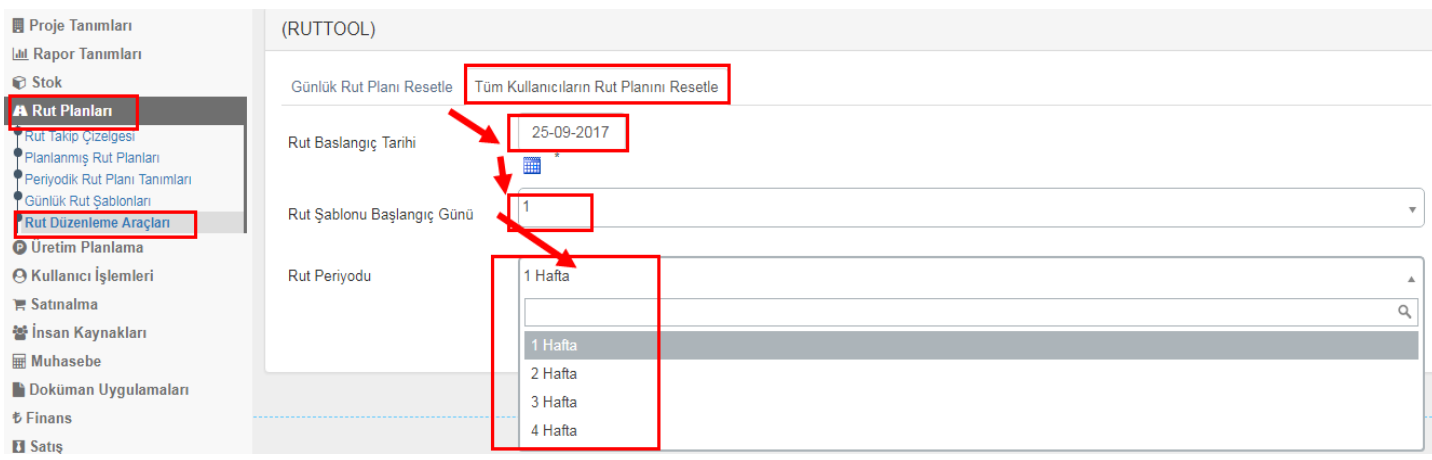

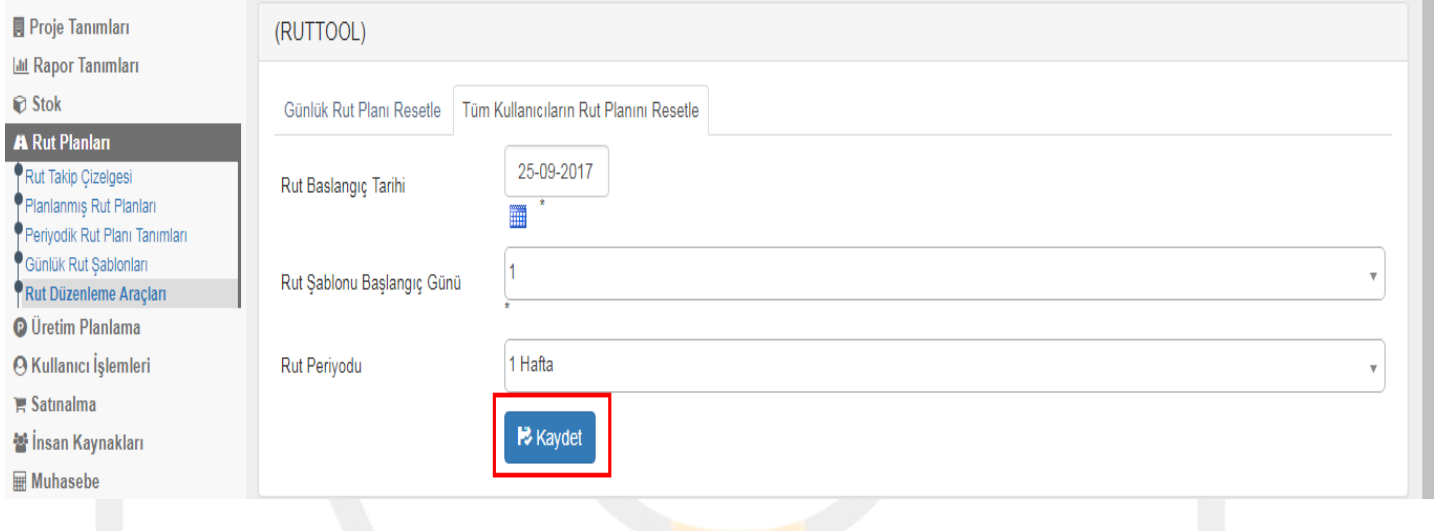